Rowan University Rowan Digital Works

Library Workshops

**University Libraries** 

2-12-2021

#### Searching Google Scholar like a Pro (Library Workshop)

Daniel G. Kipnis Rowan University, kipnisd@rowan.edu

Follow this and additional works at: https://rdw.rowan.edu/libraryworkshops

#### **Recommended Citation**

Kipnis, Daniel G., "Searching Google Scholar like a Pro (Library Workshop)" (2021). *Library Workshops*. 1. https://rdw.rowan.edu/libraryworkshops/1

This Presentation is brought to you for free and open access by the University Libraries at Rowan Digital Works. It has been accepted for inclusion in Library Workshops by an authorized administrator of Rowan Digital Works.

# Searching Google Scholar like a Pro

## Dan Kipnis Life Sciences Librarian kipnisd@rowan.edu Campbell Library, Rowan University

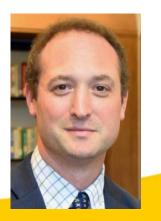

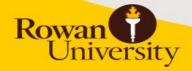

## **Learning Outcomes**

- Attendees will learn the pros and cons of searching Google Scholar
- Attendees will learn 8 searching shortcuts to help refine searches to become a Google Scholar pro!

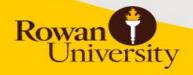

## **Pros and Cons using Google Scholar**

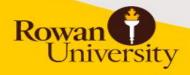

#### Pros

- It is Google! Free and easy to use.
- Attempt at an academic filter
- Includes peer reviewed content
- Citations and references to expand research
- Indexes content from a wide variety of subject areas
- Links to full-text content owned by Rowan University Libraries if access from <u>Rowan University Libraries</u> <u>Database</u>

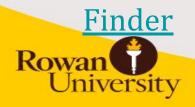

#### Cons

- No idea what exactly is indexed
- Cannot view a comprehensive list of indexed sources
- Do not know exactly what is being searched
- Not everything is accessible full-text for free
- Subject area broad, but tends to favor science and technology
- When limiting by date, results are far less comprehensive
- Not many limiting options compared to other databases (no article type limit, age groups etc.)

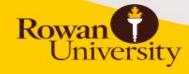

### Accessing Google Scholar from RUL homepage

- 1. Go to Campbell Library homepage: https://www.lib.rowan.edu/campbell
- 2. Click on Database Finder
- 3. Click on G and scroll down to Google Scholar

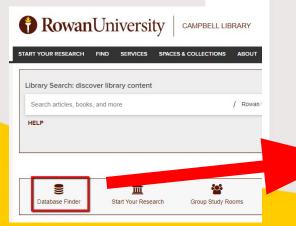

Google Scholar ₪ Search engine for scholarly literature from Google. more...

### **Google Scholar Settings**

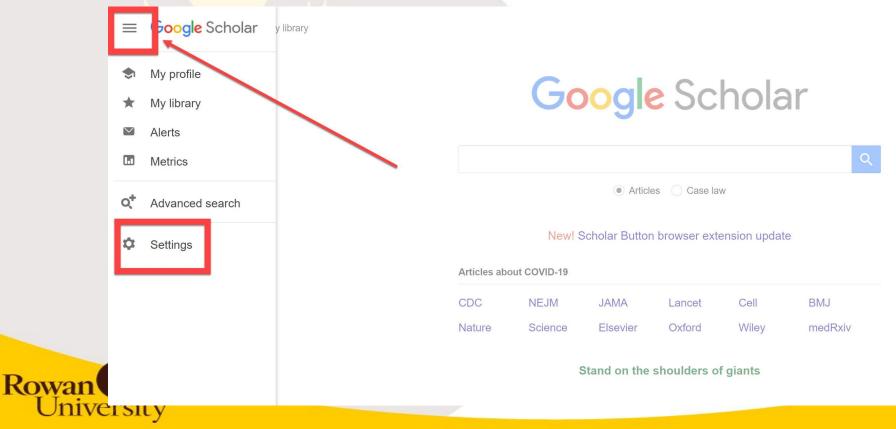

### Setting up preferences

#### ≡ Google Scholar

| <ul> <li>Collections</li> <li>Search articles (✓ include patents).</li> <li>Search case law.</li> </ul> |                                                                                                    |
|----------------------------------------------------------------------------------------------------|----------------------------------------------------------------------------------------------------|
| Results per page 20   Google's default (10 results) provides the fastest results.                       |                                                                                                    |
|                                                                                                    | <ul> <li>Search articles (✓ include patents).</li> <li>Search case law.</li> </ul> Results per page |

#### Where results open

✓ Open each selected result in a new browser window

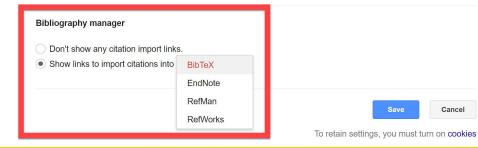

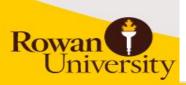

- Use "" to search for phrases
- Anterior cruciate ligament = 268,000
- "anterior cruciate ligament" = 239,000

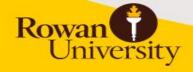

- Use to negate a term in a search
- Patient relations vs Patient -relations
- Buses greyhounds vs Buses -greyhounds

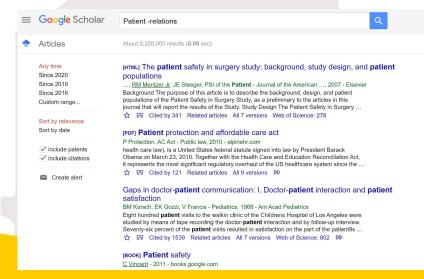

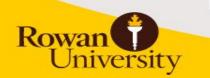

Rowan

#### • Author searching

#### author:"anthony lowman"

| _ | Coorde Calcalar                                                    |                                                                                                    |                                                      |
|---|--------------------------------------------------------------------|----------------------------------------------------------------------------------------------------|------------------------------------------------------|
| ≡ | Google Scholar                                                     | author:"anthony lowman"                                                                                                    |                                                      |
| • | Articles                                                           | About 136 results (0.06 sec)                                                                                                    |                                                      |
|   | Any time<br>Since 2020<br>Since 2019<br>Since 2016<br>Custom range | User profiles for author:"anthony lowman"<br>Anthony Lowman<br>chemical engineering and biomedical engineering<br>Verified email at rowan.edu<br>Cited by 7939                                                                                                    |                                                      |
|   | Sort by relevance<br>Sort by date                                  | [HTML] Biodegradable nanoparticles for drug delivery and targeting<br>ML Hans, <u>AM Lowman</u> - Current Opinion in Solid State and Materials, 2002 - Elsevier<br>Throughout the world today, numerous researchers are exploring the potential use of<br>polymeric nanoparticles as carriers for a wide range of drugs for therapeutic applications.                                                                                                   | [HTML] sciencedirect.com<br>FullText@RowanUniversity |
|   | <ul> <li>✓ include patents</li> <li>✓ include citations</li> </ul> | biointer analogatidade as carities for a wide range of properties, biodegradable polymeric<br>Because of their versatility and wide range of properties, biodegradable polymeric<br>☆ 95 Cited by 1487 Related articles All 8 versions Web of Science: 890 Import into BibTeX                                                                                                    |                                                      |
|   | Create alert                                                       | [нтмь] Poly (ethylene glycol)-containing hydrogels in drug delivery<br><u>NA Peppas</u> , KB Keys, M Torres-Lugo Journal of controlled, 1999 - Elsevier<br>The use of hydrogels as carriers for protein delivery has been a subject of significant recent<br>research. In our recent work, we have shown that diffusion controlled delivery of proteins<br>from hydrogels containing poly (ethylene glycol)(PEG) can be possible and controlled by the  | [нтмL] sciencedirect.com<br>FullText@RowanUniversity |
|   |                                                                    | Hydrogels for the repair of articular cartilage defects<br><u>KL Spiller</u> , <u>SA Maher</u> , <u>AM Lowman</u> - Tissue engineering part B, 2011 - liebertpub.com<br>The repair of articular cartilage defects remains a significant challenge in orthopedic<br>medicine. Hydrogels, three-dimensional polymer networks swollen in water, offer a unique<br>opportunity to generate a functional cartilage substitute. Hydrogels can exhibit similar | [нтмL] nih.gov<br>FullText@RowanUniversity           |

☆ 55 Cited by 378 Related articles All 6 versions Web of Science: 253 Import into BibTeX ≫

- Search by filetype (pdf, ppt, doc, xls, swf)
- diabetes filetype:pdf
- Semantics filetype:doc

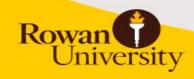

|   | Google Scholar                                                     | diabetes filetype:pdf                                                                                                    | Q |
|---|--------------------------------------------------------------------|----------------------------------------------------------------------------------------------------|---|
| • | Articles                                                           | About 985,000 results (0.11 sec)                                                                                                    |   |
|   | Any time<br>Since 2020<br>Since 2019<br>Since 2016<br>Custom range | Image: Port International diabetes federation                                                                                                    |   |
|   | Sort by relevance<br>Sort by date                                  | [PDF] Diagnosis and classification of <b>diabetes</b> mellitus<br>Diabetes care, 2006 - Am Diabetes Assoc                                                                                                    |   |
|   | <ul> <li>✓ include patents</li> <li>✓ include citations</li> </ul> | DEFINITION AND DESCRIPTION OF <b>DIABETES</b> MELLITUS <b>Diabetes</b> is a group of metabolic diseases characterized by hyperglycemia resulting from defects in insulin secretion, insulin action, or both. The chronic hyperglycemia of <b>diabetes</b> is associated with<br>☆ 595 Cited by 123 Related articles All 3 versions                                                                                                    |   |
|   | ☑ Create alert                                                     | IPDFJ Wr       at is diabetes         UK Diabe       s- Accessed March, 2006 - godnaturalcures.com         Diabetes is a biochemical disorder which affects the body's ability to use carbohydrates, sugars and starches. People with diabetes are not able to produce sufficient insulin or are unable to use the insulin they produce effectively enough to break down glucose or sugar in         ☆ ワワ Cited by 50 Related articles All 49 versions ≫ |   |
|   |                                                                    | [PDF] Diagnosis and classification of diabetes mellitus<br>D Mellitus - Diabetes care, 2005 - Am Diabetes Assoc<br>MELLITUS—Diabetes mellitus is a group of metabolic diseases characterized by<br>hyperglycemia resulting from defects in insulin secretion, insulin action, or both. The chronic<br>hyperglycemia of diabetes is associated with long-term damage dysfunction and failure of                                                           |   |

Rowan

- Search intitle of results
- intitle:"childhood obesity" intitle:treatment

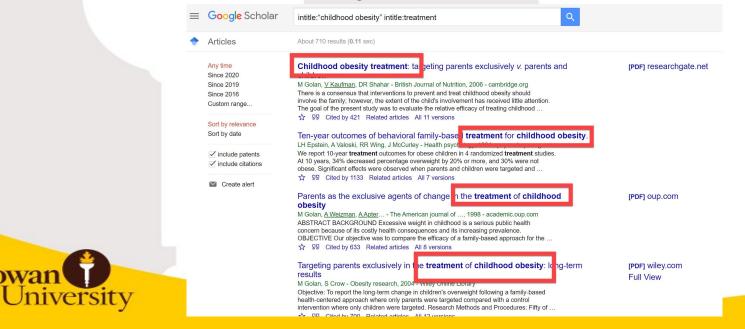

- Domain searching (site:edu site:gov site:org site:com)
- "climate change" controversy site:edu

| ≡ | Google Scholar                                                     | "climate change" controversy site:edu                                                                                                    |                  |
|---|--------------------------------------------------------------------|----------------------------------------------------------------------------------------------------|------------------|
| ٠ | Articles                                                           | About 38,400 results (0.10 sec)                                                                                                    |                  |
|   | Any time<br>Since 2020<br>Since 2019<br>Since 2016<br>Custom range | pror       Beyond the controversy: instructional scaffolds to promote         D_Lombardi       The Earth Scientist, 2016 - sites temple adu         that this is NOT "Teaching the Controversy"—and students should understand the scientific perspective on all controversial and complex topics. Doing so will prevent teaching non-scientific information to your students (ite, teaching that current climate change is caused naturally         ☆       99       Cited by 26       Related articles       All 7 versions       So                                                                                                    | [PDF] temple.edu |
|   | Sort by relevance<br>Sort by date                                  | [PDF] Science controversies past and present<br><u>S Sherwood</u> - Physics Today, 2011 - Citeseer<br>Science controversies cores, erroneous views about nat- ural carbon sources, alleged but                                                                                                    | [PDF] psu.edu    |
|   | <ul> <li>✓ include patents</li> <li>✓ include citations</li> </ul> | Control controlers and the set of the set of the |                  |
|   | ☑ Create alert                                                     | (per) What determines student acceptance of politically controversial scientific conclusions?         JD Walker, <u>D'Wassenberg</u> , <u>G Franta</u> Journal of College, 2017 - cbs.umn.edu                                                                                                    | [PDF] umn.edu    |
|   |                                                                    | (BOOK) CONTROVERSIES in voting behavior         RG Niemi, HF Weisberg, <u>DC Kimball</u> - 2001 - users.clas.ufl.edu         CONTROVERSIES IN VOTING BEHAVIOR Fifuly Edition <> <> < Edited by RICHARD G. NIEMI                                                                                                    | (PDF) ufl.edu    |
|   |                                                                    | [PPF] controversial police operations-Examination of several recently exposed<br>cases suggests that the main police targets are anti-globalisation networks, the                                                                                                    | [PDF] psu.edu    |

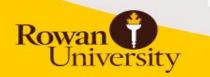

- Avoid truncation. Type out your synonymous terms (OR'ing) without truncating
- Toxic|toxicology|toxicologist|toxicologies
- "Covid 19"|"covid 2019"|covid19|"coronavirus 2019"|"nCoV 2019"|"novel coronavirus"
- | is located above Enter Key and Press Shift
- *Remember:* Google Scholar will automatically AND terms

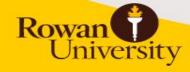

#### • "Covid 19" |"covid 2019" |covid19 |"coronavirus 2019" |"nCoV 2019" "novel coronavirus"

| = | Google Scholar                                                 | "Covid 19" "covid 2019" covid19 "coronavirus 2019" "nCoV 2019" "novel coror                                                                                                    |                                                  |
|---|----------------------------------------------------------------|----------------------------------------------------------------------------------------------------|--------------------------------------------------|
| + | Articles                                                       | About 44,500 results (0.12 sec)                                                                                                    |                                                  |
|   | Any time<br>Since 2020<br>Since 2019                           | [нтмь] Isolation of <b>2019-nCoV</b> from a stool specimen of a laboratory-confirmed case of the co-phavirus disease <b>2019 (COVID-19)</b>                                                                                                    | Remember:                                        |
|   | Since 2019<br>Since 2016<br>Custom range                       | Y Zhang, C Chen, S Zhu, C Shu, D Wang China CDC, 2020 - weekly.chinaddc.on<br>The <b>novel coronavirus (2019-nCoV)</b> is spreading very fast in Hubei Province of China are<br>considered to be the most important routes of transmission of <b>2019-nCoV</b> , but do not fully account<br>for the occurrence of all coronavirus disease <b>2019 (COVID-19)</b> cases, previously                                                                                        | Only 256 characters in GS search box.            |
|   | Sort by relevance<br>Sort by date                              | ☆ ワワ Cited by 167 Related articles All 2 versions ≫                                                                                                    | GS search box.                                   |
|   | <ul> <li>include patents</li> <li>include citations</li> </ul> | tran <mark>smission.</mark><br>J Gu, B Han, J Wang, Cestreenteraleay 2020, pear era<br>Page 3. The outbre k of <b>novel coronavirus (2019-nCoV</b> ) pneu monia initially developed in<br>World Health Organizz ion, and subsequently named coronavirus lisease <b>2019</b>                                                                                                    | Every character after<br>256 will be deleted and |
|   | Create alert                                                   | (COVID-19). As of February 20, 2020, a rotar or more man 79,000 cumulative …<br>☆ ワワ Cited by 596 Related articles All 14 versions Web of Science: 183 ≫                                                                                                    | not included in your                             |
|   |                                                                | A pathological report of three COVID-19 cases by minimally invasive autopsies<br>XH Yao, TY Li, ZC He, YF Ping, HW Liu Zhonghua bing li xue, 2020 - europepmc.org<br>Abstract. Objective: To investigate the pathological characteristics and the clinical<br>significance of <b>novel coronavirus</b> (2019-nCoV)-infected pneumonia (termed by WHO<br>as corona virus disease 2019, COVID-19). Methods: Minimally<br>☆ ワワ Cited by 408 Related articles All 3 versions ≫ | search                                           |
|   |                                                                | End-stage heart failure with <b>COVID-19</b> : strong evidence of myocardial injury by 2019-nCoV                                                                                                    |                                                  |

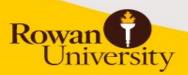

#### Search tip: #8 Advanced search

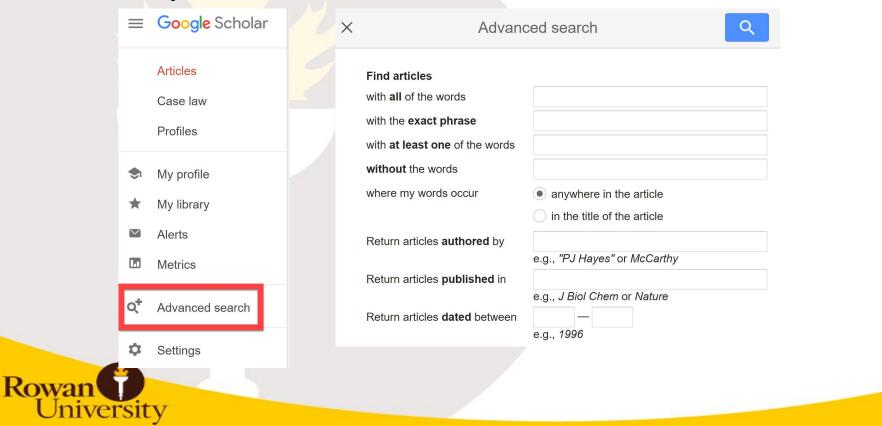

#### Time to practice!

• Research question:

Search for articles that discuss prevention of anterior cruciate ligament injuries

Click on this link to access Google Doc so everyone can enter their strategies

https://docs.google.com/document/d/1iiHyLghX\_fMao-j4FU15 PwR1vfC5T0PEAf1y6y7os8s/edit?usp=sharing University

### Sample searching for ACL and prevention

- 1. anterior cruciate ligament 268,000
- 2. "anterior cruciate ligament" 239,000
- 3. intitle:"anterior cruciate ligament" 33,300
- 4. intitle:"anterior cruciate ligament" prevention 5,430
- 5. intitle:"anterior cruciate ligament" intitle:prevention 325
- 6. (intitle:"anterior cruciate ligament"|intitle:"anterior cranial cruciate ligament"|intitle:acl)(intitle:prevention|intitle:preventive) site:edu 42

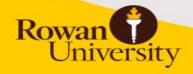

#### Understanding GS results

#### Mechanisms of anterior cruciate ligament injury

BP Boden, GS Dean, JA Feagin, WE Garrett - Orthopedics, 2000 - healio.com

This study examined the mechanisms of anterior cruciate ligament (ACL) injury. In the first part of the study, using a comprehensive, standardized questionnaire, 89 athletes (100 knees) rounding the

ŵ 52

Cited by 1854 Related articles

II 7 versions Import into RefWorks

Use "Cited by" and "related articles" to help find similar citations

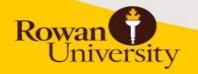

### Syntax list of resources

- Official Google Syntax list: <u>https://scholar.google.com/intl/en/scholar/help.html</u>
- Unofficial Google Syntax list: <u>http://www.googleguide.com/advanced\_operators\_refe</u> <u>rence.html</u>

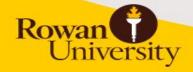

#### **Questions?**

Dan Kipnis Campbell Library Life Sciences Librarian <u>kipnisd@rowan.edu</u>

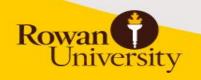

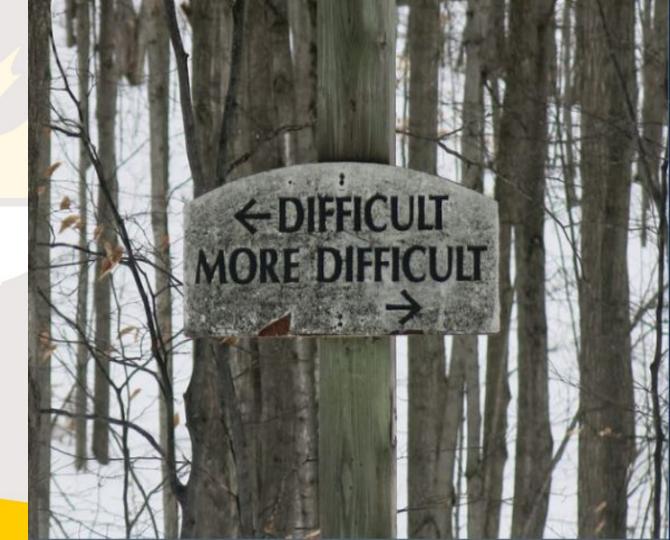